<span id="page-0-3"></span>**fmm: ologit —** Finite mixtures of ordered logistic regression models

[Description](#page-0-0) [Quick start](#page-0-1) [Menu](#page-0-2) [Syntax](#page-1-0) [Remarks and examples](#page-3-0) [Stored results](#page-3-1) [Methods and formulas](#page-3-2) [Also see](#page-3-3)

# <span id="page-0-0"></span>**Description**

<span id="page-0-1"></span>fmm: ologit fits mixtures of ordered logistic regression models; see [FMM] [fmm](https://www.stata.com/manuals/fmmfmm.pdf#fmmfmm) and [R] [ologit](https://www.stata.com/manuals/rologit.pdf#rologit) for details.

# **Quick start**

Mixture of two ordered logistic regression models of y on x1 and x2

fmm 2: ologit y x1 x2

Same as above, but with class probabilities depending on z1 and z2 fmm 2, lcprob(z1 z2): ologit y x1 x2

With robust standard errors

fmm 2, vce(robust): ologit y x1 x2

<span id="page-0-2"></span>Constrain coefficients on x1 and x2 to be equal across classes fmm 2, lcinvariant(coef): ologit y x1 x2

## **Menu**

Statistics > FMM (finite mixture models) > Ordinal outcomes > Ordered logistic regression

## <span id="page-1-0"></span>**Syntax**

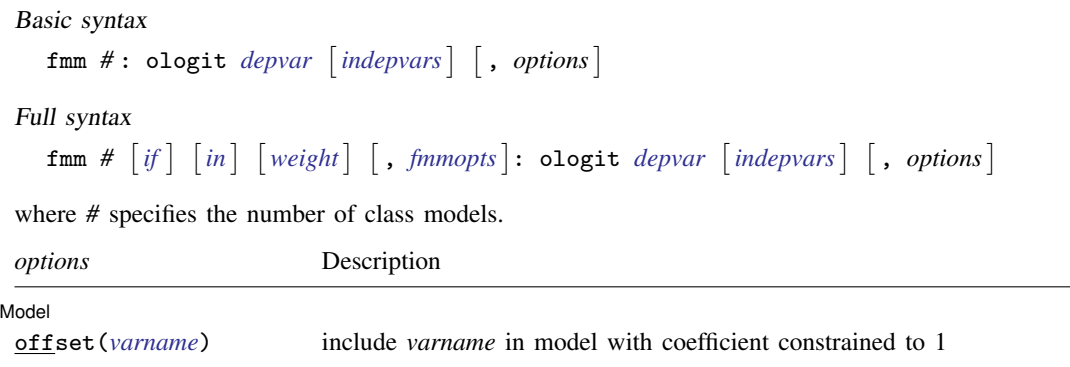

*indepvars* may contain factor variables; see [U[\] 11.4.3 Factor variables](https://www.stata.com/manuals/u11.pdf#u11.4.3Factorvariables). *depvar* and *indepvars* may contain time-series operators; see [U[\] 11.4.4 Time-series varlists](https://www.stata.com/manuals/u11.pdf#u11.4.4Time-seriesvarlists). For a detailed description of *options*, see [Options](https://www.stata.com/manuals/rologit.pdf#rologitOptions) in [R] [ologit](https://www.stata.com/manuals/rologit.pdf#rologit).

## <span id="page-2-1"></span>*fmmopts* Description Model lcinvariant(*[pclassname](https://www.stata.com/manuals/fmmfmm.pdf#fmmfmmSyntaxpclassname)*) specify parameters that are equal across classes; default is lcinvariant(none) lcprob(*[varlist](https://www.stata.com/manuals/u11.pdf#u11.4varnameandvarlists)*) specify independent variables for class probabilities lclabel(*name*) name of the categorical latent variable; default is lclabel(Class) lcbase(*#*) base latent class constraints(*[constraints](https://www.stata.com/manuals/restimationoptions.pdf#rEstimationoptionsOptionsconstraintsdescrip)*) apply specified linear constraints SE/Robust vce(*[vcetype](https://www.stata.com/manuals/r.pdf#rvce_option)*) *vcetype* may be oim, opg, robust, or cluster *clustvar* **Reporting** level(*#*) set confidence level; default is level(95) nocnsreport do not display constraints noheader do not display header above parameter table nodvheader do not display dependent variables information in the header notable do not display parameter table *display [options](https://www.stata.com/manuals/fmmfmm.pdf#fmmfmmOptionsdisplay_options)* control columns and column formats, row spacing, line width, display of omitted variables and base and empty cells, and factor-variable labeling Maximization *[maximize](https://www.stata.com/manuals/fmmfmm.pdf#fmmfmmOptionsmaximize_options) options* control the maximization process startvalues(*[svmethod](https://www.stata.com/manuals/fmmfmm.pdf#fmmfmmOptionsstartvalues)*) method for obtaining starting values; default is startvalues(factor) emopts(*[maxopts](https://www.stata.com/manuals/fmmfmm.pdf#fmmfmmOptionsemopts)*) control EM algorithm for improved starting values noestimate do not fit the model; show starting values instead collinear keep collinear variables coeflegend display legend instead of statistics *varlist* may contain factor variables; see [U[\] 11.4.3 Factor variables](https://www.stata.com/manuals/u11.pdf#u11.4.3Factorvariables).

**[fmm: ologit](#page-0-3) — Finite mixtures of ordered logistic regression models 3**

<span id="page-2-0"></span>by, collect, statsby, and svy are allowed; see [U[\] 11.1.10 Prefix commands](https://www.stata.com/manuals/u11.pdf#u11.1.10Prefixcommands). vce() and weights are not allowed with the svy prefix; see [\[SVY\]](https://www.stata.com/manuals/svysvy.pdf#svysvy) svy. fweights, iweights, and pweights are allowed; see [U[\] 11.1.6 weight](https://www.stata.com/manuals/u11.pdf#u11.1.6weight). collinear and coeflegend do not appear in the dialog box.

See [U[\] 20 Estimation and postestimation commands](https://www.stata.com/manuals/u20.pdf#u20Estimationandpostestimationcommands) for more capabilities of estimation commands. For a detailed description of *fmmopts*, see [Options](https://www.stata.com/manuals/fmmfmm.pdf#fmmfmmOptions) in [\[FMM\]](https://www.stata.com/manuals/fmmfmm.pdf#fmmfmm) fmm.

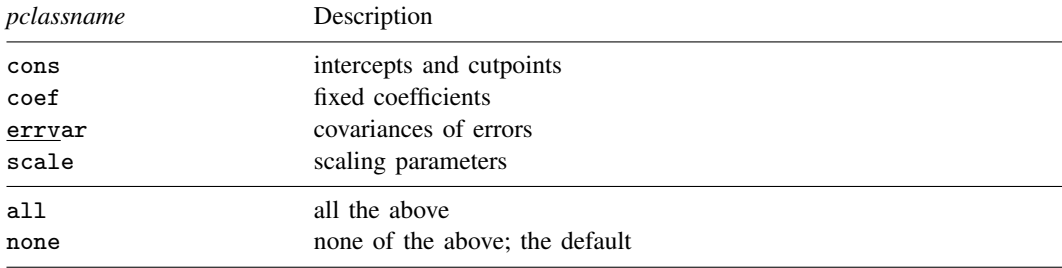

### <span id="page-3-0"></span>**Remarks and examples [stata.com](http://stata.com)**

<span id="page-3-1"></span>For a general introduction to finite mixture models, see [FMM] **[fmm intro](https://www.stata.com/manuals/fmmfmmintro.pdf#fmmfmmintro)**. For general information about ordered logistic regression, see  $[R]$  [ologit](https://www.stata.com/manuals/rologit.pdf#rologit). For examples using  $fmm$ , see examples in [Contents](https://www.stata.com/manuals/fmmcontents.pdf#fmmContents).

#### **Stored results**

<span id="page-3-2"></span>See [Stored results](https://www.stata.com/manuals/fmmfmm.pdf#fmmfmmStoredresults) in [FMM] [fmm](https://www.stata.com/manuals/fmmfmm.pdf#fmmfmm).

#### **Methods and formulas**

<span id="page-3-3"></span>See [Methods and formulas](https://www.stata.com/manuals/fmmfmm.pdf#fmmfmmMethodsandformulas) in [FMM] **[fmm](https://www.stata.com/manuals/fmmfmm.pdf#fmmfmm)**.

### **Also see**

[FMM] **[fmm](https://www.stata.com/manuals/fmmfmm.pdf#fmmfmm)** — Finite mixture models using the fmm prefix

[FMM] **[fmm intro](https://www.stata.com/manuals/fmmfmmintro.pdf#fmmfmmintro)** — Introduction to finite mixture models

[FMM] [fmm postestimation](https://www.stata.com/manuals/fmmfmmpostestimation.pdf#fmmfmmpostestimation) — Postestimation tools for fmm

[FMM] [Glossary](https://www.stata.com/manuals/fmmglossary.pdf#fmmGlossary)

[R] **[ologit](https://www.stata.com/manuals/rologit.pdf#rologit)** — Ordered logistic regression

[SVY] [svy estimation](https://www.stata.com/manuals/svysvyestimation.pdf#svysvyestimation) — Estimation commands for survey data

Stata, Stata Press, and Mata are registered trademarks of StataCorp LLC. Stata and Stata Press are registered trademarks with the World Intellectual Property Organization of the United Nations. StataNow and NetCourseNow are trademarks of StataCorp LLC. Other brand and product names are registered trademarks or trademarks of their respective companies. Copyright (c) 1985–2023 StataCorp LLC, College Station, TX, USA. All rights reserved.

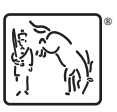

For suggested citations, see the FAQ on [citing Stata documentation](https://www.stata.com/support/faqs/resources/citing-software-documentation-faqs/).